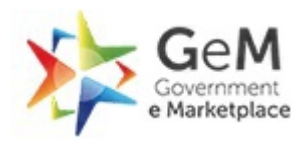

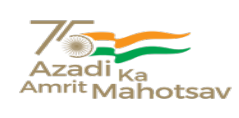

Bid Number/बोली क्रमांक (बिड संख्या)<sup>:</sup> GEM/2023/B/3483353 Dated/3दनांक : 25-05-2023

## **Bid Document/** बड द.तावेज़

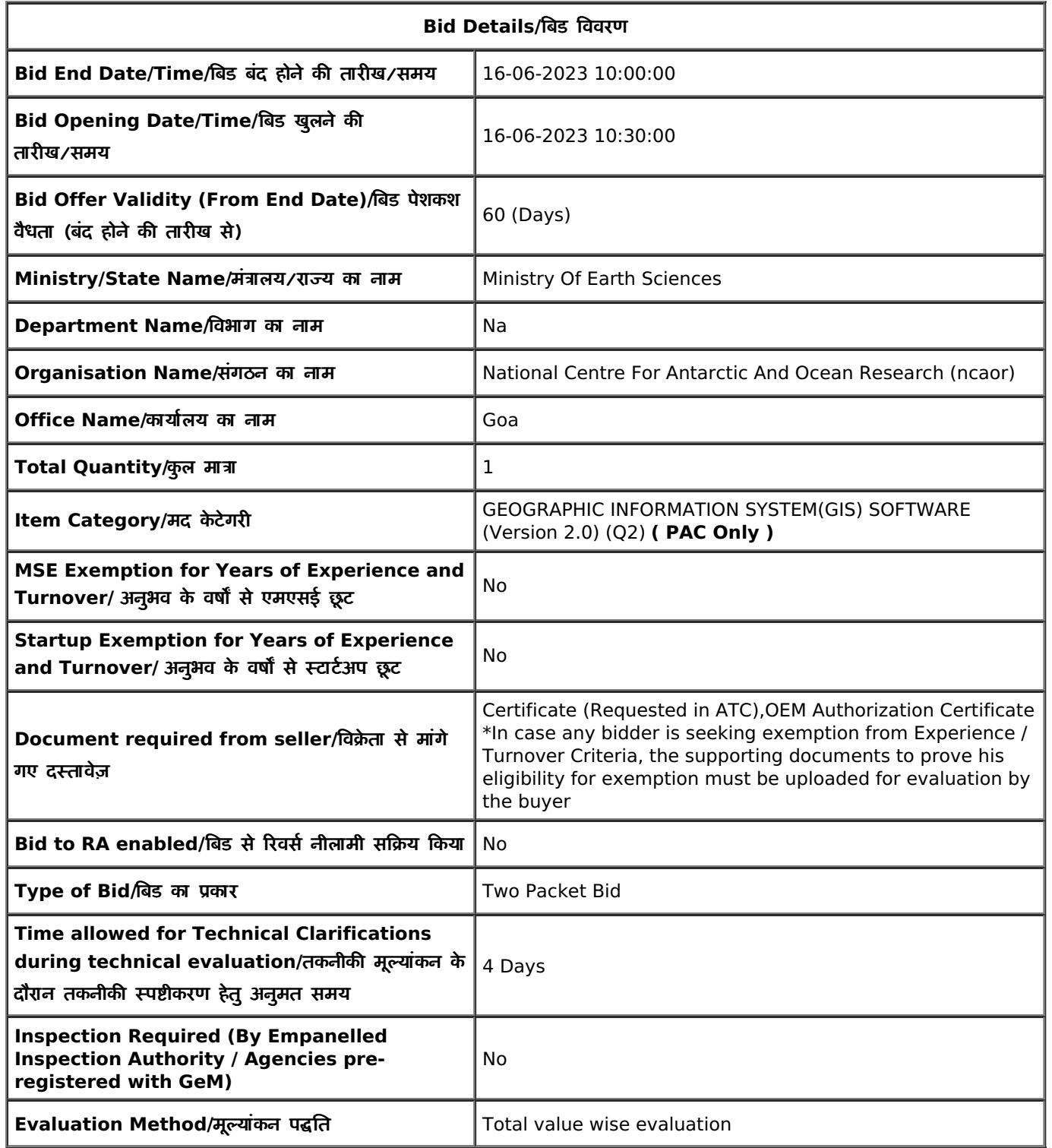

**EMD Detail/ईएमडी विवरण** 

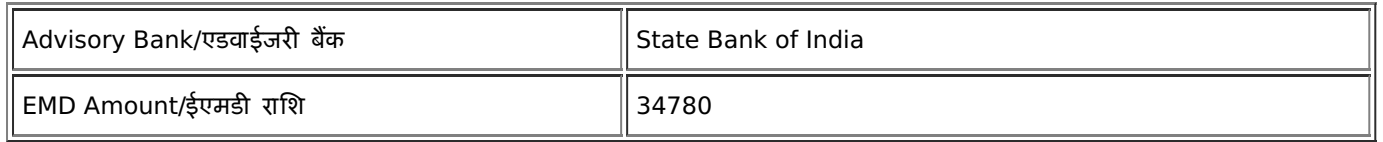

# **ePBG Detail/**ईपीबीजी ववरण

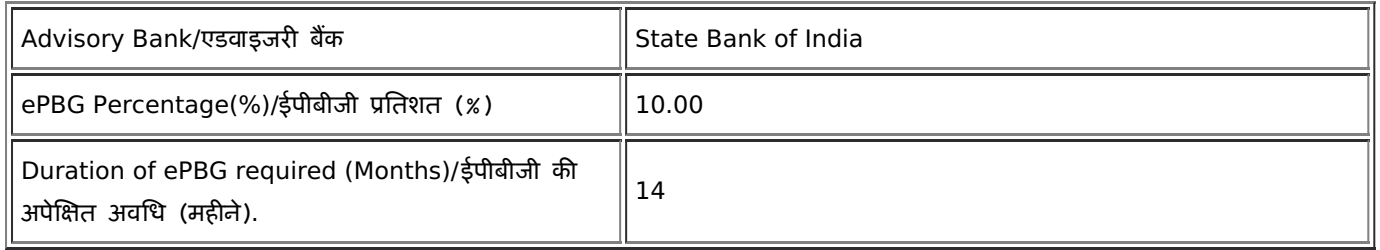

(a). EMD EXEMPTION: The bidder seeking EMD exemption, must submit the valid supporting document for the relevant category as per GeM GTC with the bid. Under MSE category, only manufacturers for goods and Service Providers for Services are eligible for exemption from EMD. Traders are excluded from the purview of this Policy./जेम की शर्तों के अनुसार ईएमडी छूट के इच्छुक बिडर को संबंधित केटेगरी के लिए बिड के साथ वैध समर्थित दस्तावेज़ प्रस्तुत करने है। एमएसई केटेगरी के अंतर्गत केवल वस्तुओं के लिए विनिर्माता तथा सेवाओं के लिए सेवा प्रदाता ईएमडी से छूट के पात्र हैं। व्यापारियों को इस नीति के दायरेसेबाहर रखा गया है।

(b). EMD & Performance security should be in favour of Beneficiary, wherever it is applicable./ईएमडी और संपादन जमानत राशि, जहां यह लागू होती है, लाभार्थी के पक्ष में होनी चाहिए।

## $B$ eneficiary/लाभार्थी :

#### Director, NCPOR

If Offline EMD/PBG, the Original document is to be delivered to the National Centre for Polar and Ocean Research (NCPOR), Ministry of Earth Sciences, Headland Sada, Post-Sada, Goa-403804. (Director)

# **Splitting/**वभाजन

Bid splitting not applied/बोली विभाजन लागू नहीं किया गया.

## **MII Purchase Preference/एमआईआई खरीद वरीयता**

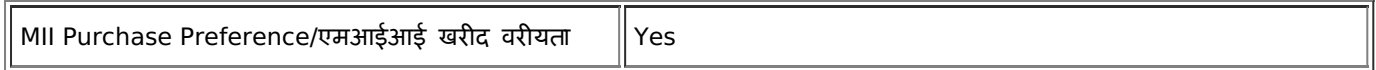

## **MSE Purchase Preference/एमएसई खरीद वरीयता**

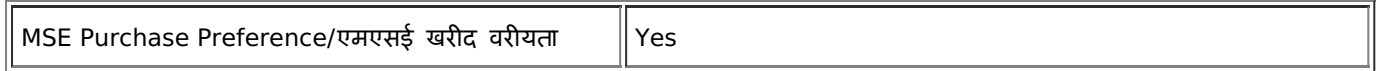

# **Details of the Competent Authority approval for PAC**

Competent Authority Approval document for PAC : View [Document](https://bidplus.gem.gov.in/bidding/bid/documentdownload/4806230/1684905753.pdf)

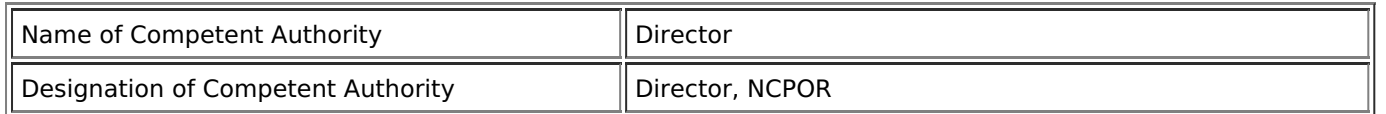

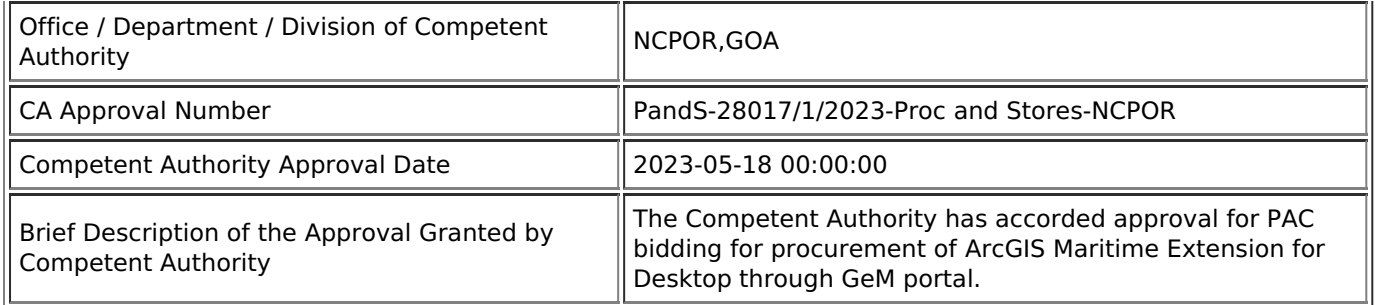

1. Preference to Make In India products (For bids < 200 Crore):Preference shall be given to Class 1 local supplier as defined in public procurement (Preference to Make in India), Order 2017 as amended from time to time and its subsequent Orders/Notifications issued by concerned Nodal Ministry for specific Goods/Products. The minimum local content to qualify as a Class 1 local supplier is denoted in the bid document. If the bidder wants to avail the Purchase preference, the bidder must upload a certificate from the OEM regarding the percentage of the local content and the details of locations at which the local value addition is made along with their bid, failing which no purchase preference shall be granted. In case the bid value is more than Rs 10 Crore, the declaration relating to percentage of local content shall be certified by the statutory auditor or cost auditor, if the OEM is a company and by a practicing cost accountant or a chartered accountant for OEMs other than companies as per the Public Procurement (preference to Make-in -India) order 2017 dated 04.06.2020. Only Class-I and Class-II Local suppliers as per MII order dated 4.6.2020 will be eligible to bid. Non - Local suppliers as per MII order dated 04.06.2020 are not eligible to participate. However, eligible micro and small enterprises will be allowed to participate .In case Buyer has selected Purchase preference to Micro and Small Enterprises clause in the bid, the same will get precedence over this clause.

2. Purchase preference to Micro and Small Enterprises (MSEs): Purchase preference will be given to MSEs as defined in Public Procurement Policy for Micro and Small Enterprises (MSEs) Order, 2012 dated 23.03.2012 issued by Ministry of Micro, Small and Medium Enterprises and its subsequent Orders/Notifications issued by concerned Ministry. If the bidder wants to avail the Purchase preference, the bidder must be the manufacturer of the offered product in case of bid for supply of goods. Traders are excluded from the purview of Public Procurement Policy for Micro and Small Enterprises. In respect of bid for Services, the bidder must be the Service provider of the offered Service. Relevant documentary evidence in this regard shall be uploaded along with the bid in respect of the offered product or service. If L-1 is not an MSE and MSE Seller (s) has/have quoted price within L-1+ 15% (Selected by Buyer)of margin of purchase preference /price band defined in relevant policy, such Seller shall be given opportunity to match L-1 price and contract will be awarded for 25%(selected by Buyer) percentage of total QUANTITY.

# **GEOGRAPHIC INFORMATION SYSTEM(GIS) SOFTWARE (Version 2.0) ( 1 pieces ) ( Under PAC )**

**(Minimum 50% and 20% Local Content required for qualifying as Class 1 and Class 2 Local Supplier** respectively/क्रमशः श्रेणी 1 और श्रेणी 2 के स्थानीय आपूर्तिकर्ता के रूप में अर्हता प्राप्त करने के लिए आवश्यक)

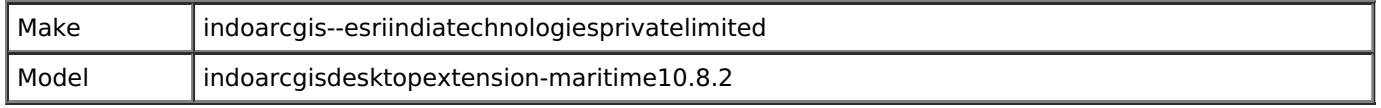

## **Technical Specifications/तकनीकी विशिष्टियाँ**

 $*$  As per GeM Category [Specification/](https://bidplus.gem.gov.in/bidding/bid/showCatalogue/yzHjLKPvyNA60LwMcPQsi94RKRNGvUPzFb-dE2OR5O4)जेम केटेगरी विशिष्टि के अनुसार

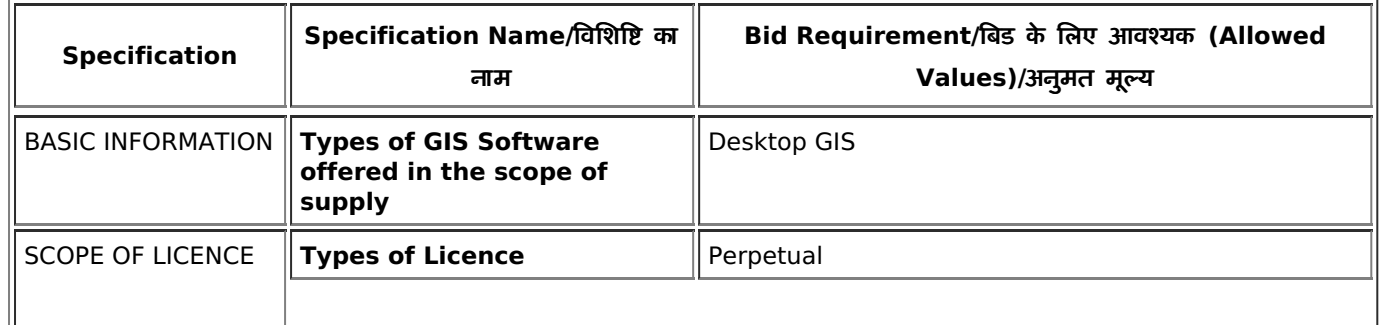

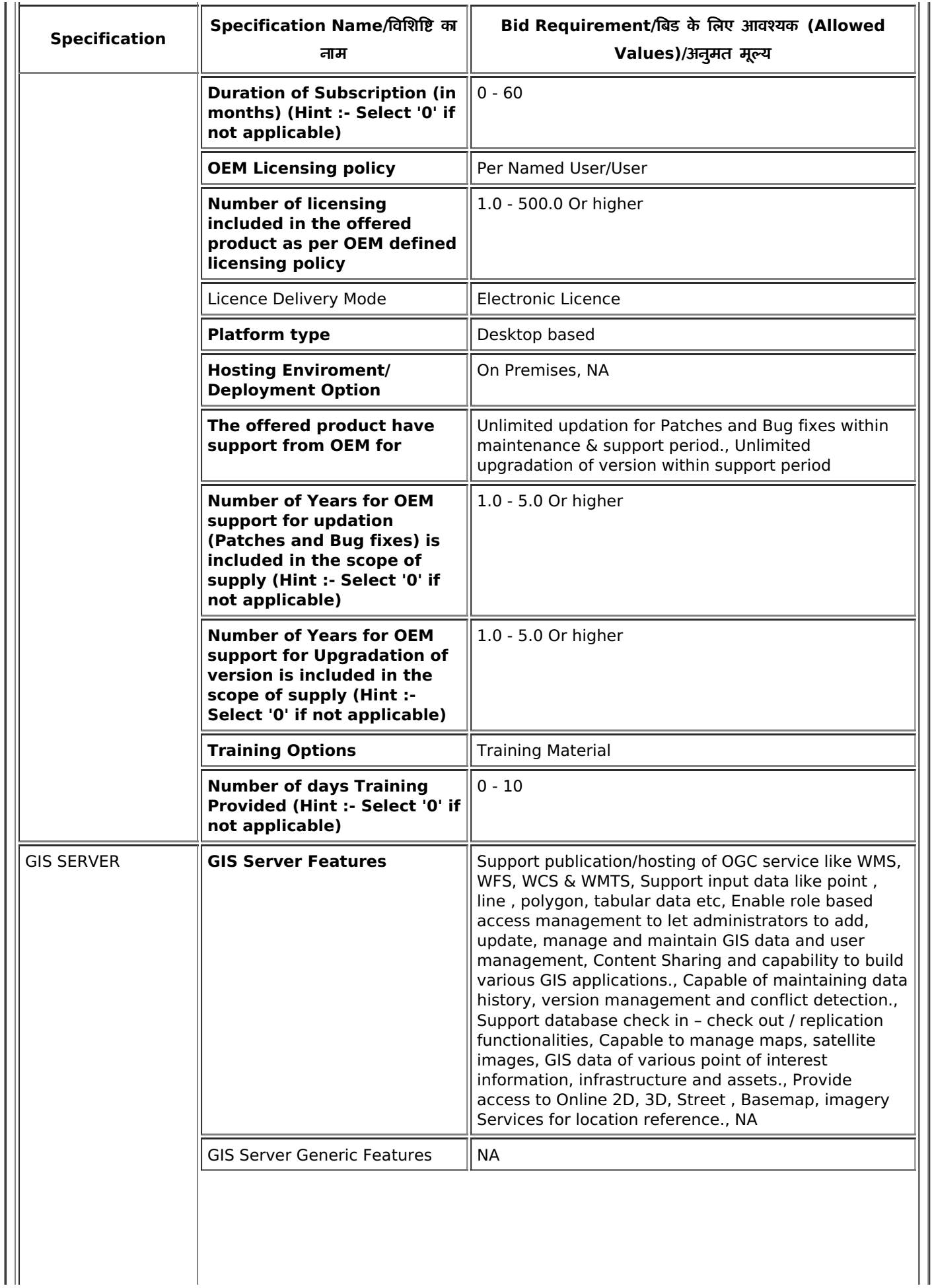

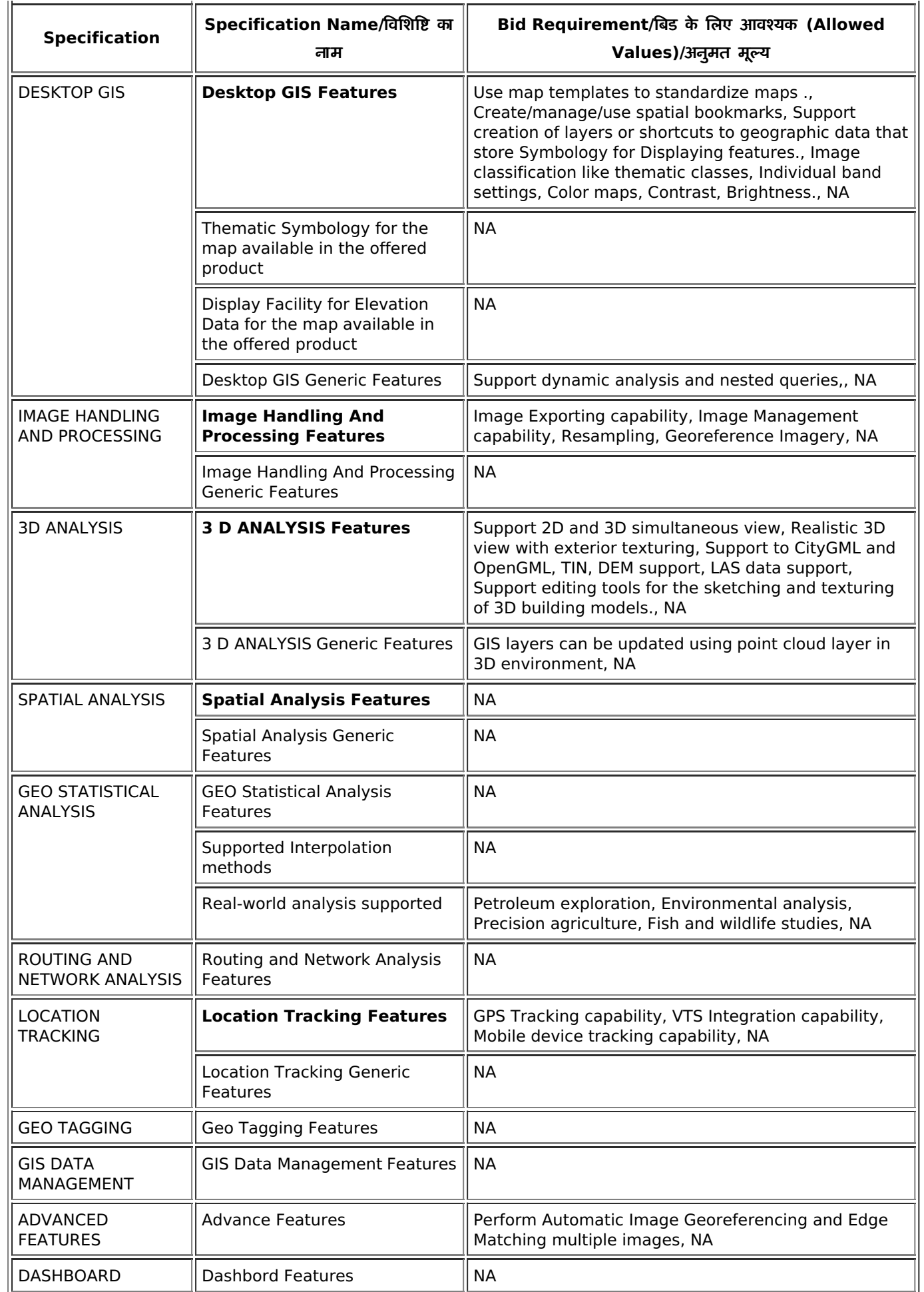

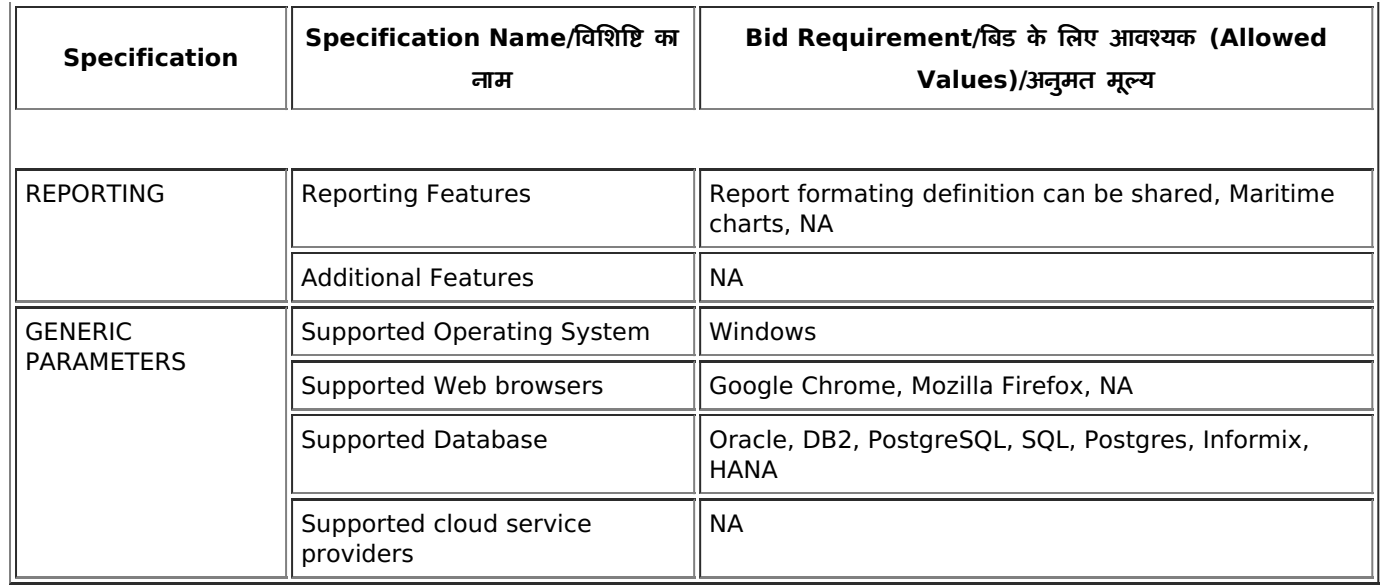

## **Additional Specification Parameters - GEOGRAPHIC INFORMATION SYSTEM(GIS) SOFTWARE (Version 2.0) ( 1 pieces )**

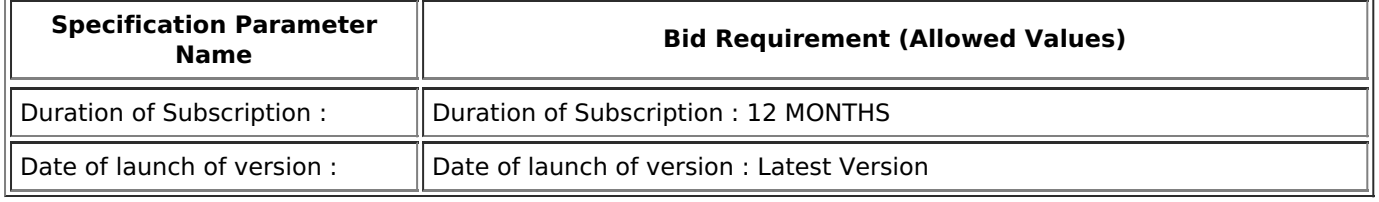

\* Bidders offering must also comply with the additional specification parameters mentioned above.

## **Consignees/Reporting Officer/परेषिती/रिपोर्टिंग अधिकारी and/ तथा Quantity/मात्रा**

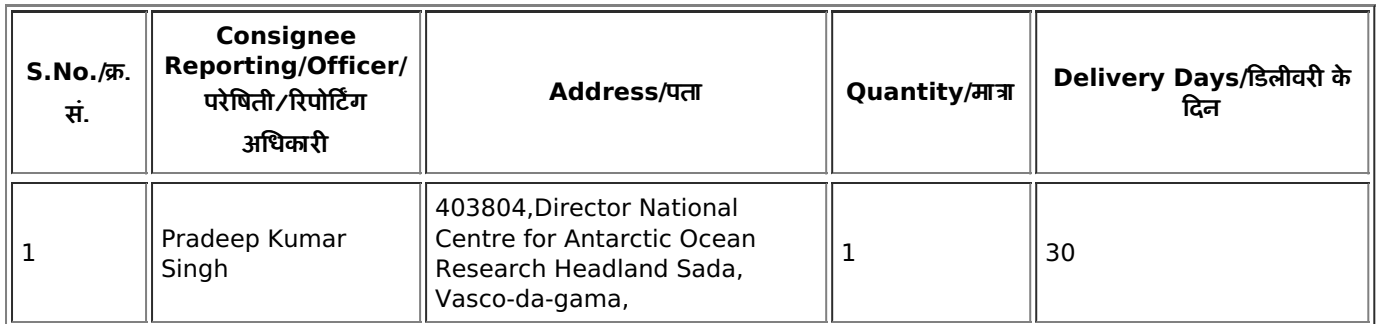

# Buyer Added Bid Specific Terms and Conditions/क्रेता द्वारा जोड़ी गई बिड की विशेष शर्तें

# 1. **Scope of Supply**

Scope of supply (Bid price to include all cost components) : Supply Installation Testing and Commissioning of Goods

# 2. **Buyer Added Bid Specific ATC**

Buyer Added text based ATC clauses

- (1) The Bidder has to upload catalouge/brouchure of the offered product.
- (2) Detailed compliance on the bid technical specifications and buyer added addi tional specification parameters to be uploaded.
- (3) **Bidder Earnest Money Deposit (EMD)** As per GeM General Terms & condi tions, scanned copy of EMD shall be uploaded by Seller in the online bid and ori ginal copy of the same will have to be submitted directly to the Buyer mentione d delivery address within 5 working days of bid opening, failing which the bid m ay be treated as incomplete & may lead to rejection of the bid by buyer without making any reference to the seller.
- (4) **Performance Bank Guarantee (PBG) -** As per GeM General Terms & conditi ons, the Online PBG or Offline PBG must be submitted by Seller to the Buyer wit hin 15 days of award of contract on GeM. The payments to the seller shall beco me due only after receipt of Performance Bank Guarantee by the Buyer and veri fication of its genuineness. No interest shall be payable upon the Performance B ank Guarantee.
- (5) If the Seller fails or neglects to observe or perform any of his obligations under the contract it shall be lawful for the Buyer to forfeit either in whole or in part, t he Performance Bank Guarantee furnished by the Seller.
- (6) The Bidders to provide basic details sought in Buyer Added Specific ATC.

# 3. **Buyer Added Bid Specific ATC**

Buyer uploaded ATC document [Click](https://fulfilment.gem.gov.in/contract/slafds?fileDownloadPath=SLA_UPLOAD_PATH/2023/May/GEM_2023_B_3483353/CLM0010/DOCUMENT_fdd08ae0-e42c-470a-97b51684906292103_procurement2.docx) here to view the file.

## 4. **Generic**

.

Bidders are advised to check applicable GST on their own before quoting. Buyer will not take any responsibility in this regards. GST reimbursement will be as per actuals or as per applicable rates (whichever is lower), subject to the maximum of quoted GST %.

## 5. **Generic**

Data Sheet of the product(s) offered in the bid, are to be uploaded along with the bid documents. Buyers can match and verify the Data Sheet with the product specifications offered. In case of any unexplained mismatch of technical parameters, the bid is liable for rejection.

## 6. **Generic**

**Manufacturer Authorization:**Wherever Authorised Distributors/service providers are submitting the bid, Authorisation Form /Certificate with OEM/Original Service Provider details such as name, designation, address, e-mail Id and Phone No. required to be furnished along with the bid

## 7. **Generic**

Supplier shall ensure that the Invoice is raised in the name of Consignee with GSTIN of Consignee only.

#### 8. **Generic**

While generating invoice in GeM portal, the seller must upload scanned copy of GST invoice and the

screenshot of GST portal confirming payment of GST.

## 9. **Forms of EMD and PBG**

Bidders can also submit the EMD with Payment online through RTGS / internet banking in Beneficiary name

Director,NCPOR Account No. 10153336180 IFSC Code SBIN0004116 Bank Name State Bank of India Branch address SBI Commercial Branch, Vidhyadhiraj Bhavan, F L Gomes Road, Vasco Da Gama, GOA-403802.

. Bidder to indicate bid number and name of bidding entity in the transaction details field at the time of online transfer. Bidder has to upload scanned copy / proof of the Online Payment Transfer along with bid.

#### 10. **Forms of EMD and PBG**

Successful Bidder can submit the Performance Security in the form of Payment online through RTGS / internet banking also (besides PBG which is allowed as per GeM GTC). On-line payment shall be in Beneficiary name

Director,NCPOR Account No. 10153336180 IFSC Code SBIN0004116 Bank Name State Bank of India Branch address SBI Commercial Branch, Vidhyadhiraj Bhavan, F L Gomes Road, Vasco Da Gama, GOA-403802. . Successful Bidder to indicate Contract number and name of Seller entity in the transaction details field at the time of on-line transfer. Bidder has to upload scanned copy / proof of the Online Payment Transfer in place of PBG within 15 days of award of contract.

## 11. **Certificates**

Bidder's offer is liable to be rejected if they don't upload any of the certificates / documents sought in the Bid document, ATC and Corrigendum if any.

#### 12. **Service & Support**

Escalation Matrix For Service Support : Bidder/OEM must provide Escalation Matrix of Telephone Numbers for Service Support.

#### 13. **Warranty**

Warranty period of the supplied products shall be 1 years from the date of final acceptance of goods or after completion of installation, commissioning & testing of goods (if included in the scope of supply), at consignee location. OEM Warranty certificates must be submitted by Successful Bidder at the time of delivery of Goods. The seller should guarantee the rectification of goods in case of any break down during the guarantee period. Seller should have well established Installation, Commissioning, Training, Troubleshooting and Maintenance Service group in INDIA for attending the after sales service. Details of Service Centres near consignee destinations are to be uploaded along with the bid.

#### 14. **Warranty**

Timely Servicing / rectification of defects during warranty period: After having been notified of the defects / service requirement during warranty period, Seller has to complete the required Service / Rectification within 10 days time limit. If the Seller fails to complete service / rectification with defined time limit, a

penalty of 0.5% of Unit Price of the product shall be charged as penalty for each week of delay from the seller. Seller can deposit the penalty with the Buyer directly else the Buyer shall have a right to recover all such penalty amount from the Performance Security (PBG).Cumulative Penalty cannot exceed more than 10% of the total contract value after which the Buyer shall have the right to get the service / rectification done from alternate sources at the risk and cost of the Seller besides forfeiture of PBG. Seller shall be liable to re-imberse the cost of such service / rectification to the Buyer.

## 15. **Generic**

Malicious Code Certificate:

The seller should upload following certificate in the bid:-

(a) This is to certify that the Hardware and the Software being offered, as part of the contract, does not contain Embedded Malicious code that would activate procedures to :-

(i) Inhibit the desires and designed function of the equipment.

(ii) Cause physical damage to the user or equipment during the exploitation.

(iii) Tap information resident or transient in the equipment/network.

(b) The firm will be considered to be in breach of the procurement contract, in case physical damage, loss of information or infringements related to copyright and Intellectual Property Right (IPRs) are caused due to activation of any such malicious code in embedded software.

# **Disclaimer/**अ.वीकरण

The additional terms and conditions have been incorporated by the Buyer after approval of the Competent Authority in Buyer Organization, whereby Buyer organization is solely responsible for the impact of these clauses on the bidding process, its outcome, and consequences thereof including any eccentricity / restriction arising in the bidding process due to these ATCs and due to modification of technical specifications and / or terms and conditions governing the bid. Any clause(s) incorporated by the Buyer regarding following shall be treated as null and void and would not be considered as part of bid:-

- 1. Definition of Class I and Class II suppliers in the bid not in line with the extant Order / Office Memorandum issued by DPIIT in this regard.
- 2. Seeking EMD submission from bidder(s), including via Additional Terms & Conditions, in contravention to exemption provided to such sellers under GeM GTC.
- 3. Publishing Custom / BOQ bids for items for which regular GeM categories are available without any Category item bunched with it.
- 4. Creating BoQ bid for single item.
- 5. Mentioning specific Brand or Make or Model or Manufacturer or Dealer name.
- 6. Mandating submission of documents in physical form as a pre-requisite to qualify bidders.
- 7. Floating / creation of work contracts as Custom Bids in Services.
- 8. Seeking sample with bid or approval of samples during bid evaluation process.
- 9. Mandating foreign / international certifications even in case of existence of Indian Standards without specifying equivalent Indian Certification / standards.
- 10. Seeking experience from specific organization / department / institute only or from foreign / export experience.
- 11. Creating bid for items from irrelevant categories.
- 12. Incorporating any clause against the MSME policy and Preference to Make in India Policy.
- 13. Reference of conditions published on any external site or reference to external documents/clauses.
- 14. Asking for any Tender fee / Bid Participation fee / Auction fee in case of Bids / Forward Auction, as the case may be.

Further, if any seller has any objection/grievance against these additional clauses or otherwise on any aspect of this bid, they can raise their representation against the same by using the Representation window provided in the bid details field in Seller dashboard after logging in as a seller within 4 days of bid publication on GeM. Buyer is duty bound to reply to all such representations and would not be allowed to open bids if he fails to reply to such representations.

#### This Bid is also governed by the General Terms and [Conditions/](https://admin.gem.gov.in/apis/v1/gtc/pdfByDate/?date=20230525) यह बिड सामान्य शर्तों के अंतर्गत भी शासित है

In terms of GeM GTC clause 26 regarding Restrictions on procurement from a bidder of a country which shares a land border with India, any bidder from a country which<br>shares a land border with India will be eligible to bid in accordance with the laws./जेम की सामान्य शर्तों के खंड 26 के संदर्भ में भारत के साथ भूमि सीमा साझा करने वाले देश के बिडर से खरीद पर प्रतिबंध के संबंध में भारत के साथ भूमि सीमा साझा करने वाले देश का कोई भी बिडर इस निविदा में बिड देने के लिए तभी पात्र होगा जब वह बिड देने वाला सक्षम प्राधिकारी के पास पंजीकृत हो।बिड में भाग लेते समय बिडर को इसका अनुपालन करना होगा और कोई भी गलत घोषणा किए जाने व इसका अनुपालन न करने पर अनुबंध को तत्काल समाप्त करने और कानून के अनुसार आगे की कानूनी कार्रवाई का आधार होगा।

#### **---Thank You/**ध]यवाद**---**